# FUTURES - WEEKLY REPORT Week Ending Friday 27<sup>th</sup> May 2016

Currencies – EUR, GBP, USD

There were 0 entry and 0 exit this week in Weekly Futures.

There are 0 new orders for the coming week in Weekly futures

#### Entries:

Exits:

The colour coding we are currently using is as follows:

Amended orders or stops Retained Orders or stops – no change New working orders Immediate action required Short Sell Change Contract Specifications

# OPEN POSITIONS:

#### ROLLOVERS: Code Contract OLD ACTION NEW EXPIRY

Rollover needs to occur because the contract expires on a specified date and needs to be either sold or settled. To Roll a contract over is actually a misnomer - the process is to sell the current contract at market value and buying the next contract at market value.

STOPS: Code Contract OLD ACTION NEW EXPIRY

Amended

## Retained

For those who wish to use CFD's over the Futures Contracts to reduce their trade risk, the following CFD's are available:

## WORKING ORDERS:

CANCELLED ORDERS:

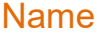

#### Amended

## Retained

For those who wish to use CFD's over the Futures Contracts to reduce their trade risk, the following CFD's are available:

### NEW ORDERS:

Name Code Contract Direction Entry Stop Loss Expiry

To clear up any confusion over the OIL CFD's OILUK represents Brent Crude (British North Sea Oil and its contract code "LCO" is for London Crude Oil) and OILUS represents Nymex Light Sweet Crude (West Texas Intermediate known as both CL & WTI).

#### Gasoil was recently renamed (for reasons which are obscure) to "Low Sulphur Gasoil" - we will continue to refer to this instrument as Gasoil.

#### Trade Risk and Margin

We have been including the Trade Risk in the charts for people to be able to judge the comfortable Position size to fit with their trade risk parameters.

How to read this and adapt to your individual circumstances - the number of CFD's shown is equivalent to the Futures Contract Size. Calculate your own trade risk as a ratio of the posted Contract Trade risk and adjust the number of CFD's accordingly

Name Code Contract # of Cont /CFD's Trade Risk Margin

# CHARTS: